**Thunder Crack Free Download [32|64bit]**

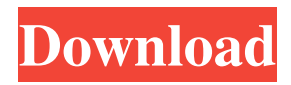

## **Thunder Crack [March-2022]**

Thunder is a reliable and user-friendly web browser that comes bundled with a suite of handy components, especially a built-in talking piece of software, designed to offer a simple and efficient way to help people that are visually impaired to easily browse the web, get the latest news and listen to radio stations. It reads any selected or written text using an integrated voice. Customize the sound and viewing properties to best suit your tastes Once the installation process is finished a small panel is displayed, where you can configure the voice, punctuation, hotkeys, input and speaking options. If you wish to set them later, a separate icon is pinned to the desktop beside the app's one. The program provides an accessible and interactive interface that comes with a large and standard navigational toolbar and which displays the information as you would read a document, enabling you to surf the Internet without all the unnecessary images and ads. It includes all the essential functions, such as navigational controls, history viewer, and bookmark bar. Open and load stored files, and check you latest news The homepage can be easily changed from the settings, and often visited sites can be added to a favorites list for a quicker access or removed if not needed anymore. From the "View" menu, you can switch between the text and website mode, crop the page, open the RSS newsfeed and shrink or magnify the page content. Plus, the large navigational buttons come in handy for those with bad eyesight to quickly go through sites and enable the heading. It stores all accessed URLs in a history tab, where you can search for particular ones, as well as delete them. HTML, HTM, PDF and CHM file formats can be opened and run in the app. Configure the display overall appearance From the "Options" tab you can disable general and advanced properties, such as quick keys, fetch PDFs from Google, language interface, allow pop-up windows, messages and Ajax. In addition, you can activate the option to show images and enable sounds, along with font layout and colors. A few last words To sum it up, Thunder is a comprehensive and intuitive application designed to provide a simple method to browse webpages, fill in forms, do e-commerce, as well as chat with friends, in text-only or full-web modes while a digital voice reads the displayed text. Thunder Description: Thunder is a reliable and userfriendly web browser that comes bundled with a suite of handy

#### **Thunder**

the program is just an application, but it can be helpful for people who are blind or have low vision. It reads the HTML pages and offers an instant solution to a variety of tasks that are usually a time-consuming experience for sighted people. Using it will help: 1. Reduce the effort, time, and chances of being disappointed when performing certain tasks. 2. The software can be launched from the Windows Start menu or the Windows desktop. 3. Eliminate the need for pen, paper, calculator, and other tools. 4. The program can be changed from full-web mode to text-only mode. 5. The applications automatically adapt the display settings to suit any condition. 6. You can launch a Chrome browser to surf the web, and once you finish your work, close the browser to quit the program. What's New - Full-web mode version of the application is now available. - The old version of the program will be disabled. - The program is compatible with all current Chrome versions. - The program has been configured to run at the background on Windows 7. - Improved reliability. - Some problems with error are fixed. Download: Keyboard MonitorDescription: This software, for WinXP/7/8/10, allows you to monitor keystrokes made with your keyboard. It records keyboard events in real time, so you can later play them back on your PC, and you can record your own input in an MP3 format or a WAV format. (Best for WinXP) Keyboard Monitor 1.0.1 Description: This software, for WinXP/7/8/10, allows you to monitor keystrokes made with your keyboard. It records keyboard events in real time, so you can later play them back on your PC, and you can record your own input in an MP3 format or a WAV format. Keyboard Monitor for WinXP/7/8/10 1.0.1Requirements: Windows XP/7/8/10Overview: This software, for WinXP/7/8/10, allows you to monitor keystrokes made with your keyboard. It records keyboard events in real time, so you can later play them back on your PC, and you can record your own input in an MP3 format or a WAV format. - On the keyboard or keystrokes (if the keyboard is not attached) 1d6a3396d6

# **Thunder Product Key [Updated]**

[Sql View Diff Description] : The Windows 7 OS is a well-known operating system for the desktop computing system which was created by Microsoft. The product is available as a free download from the Microsoft website. The following article describes how to download and install it on your PC. Steps to Install Windows 7 on your PC: Before you download the Windows 7 OS, make sure that your PC meets all the system requirements. You will be prompted to select an image file to use as a repair disc. The size of the file depends on the size of your hard disk. It is recommended to select the largest one. The steps described here are applicable only to 32-bit Windows 7 OS. The first step in installing Windows 7 is to connect your PC to the Internet. You can download the operating system and install it offline later. Once you have connected your PC to the Internet, open the Microsoft Download Center on your PC. It can be downloaded from the following website: Download Windows 7. You can either download the free upgrade from the MSDN website or the retail version from the same source. Click the download link to get the Windows 7 OS. The installation process begins after you successfully downloaded and opened the image file. Click Next on the welcome screen. Choose the "Select language" option. Then choose your preferred language for the installation. Click the "Check for updates" option. Click "Install updates" to download the latest fixes. Click "Next". Select your preferred installation location, such as the C: drive. Click "Next". Choose the "repair" option to install the Windows 7 OS on your PC. Click "Next". Select an image file for your repair disc. It is recommended to select the largest image file to save time. Click the "Check options" option. Click the "Specify custom actions" option to create a custom actions file. Click the "Next" button to continue the process. You will be asked to sign in to your Microsoft account or create a new one. You can do this after the installation process is over. Click "Sign in" to continue the process. The installation process will take some time depending on your internet connection speed. When it is over, you will be asked to restart your PC. The PC will restart and then display the startup screen

### **What's New in the Thunder?**

Thunder is a reliable and user-friendly web browser that comes bundled with a suite of handy components, especially a built-in talking piece of software, designed to offer a simple and efficient way to help people that are visually impaired to easily browse the web, get the latest news and listen to radio stations. It reads any selected or written text using an integrated voice. Customize the sound and viewing properties to best suit your tastes Once the installation process is finished a small panel is displayed, where you can configure the voice, punctuation, hotkeys, input and speaking options. If you wish to set them later, a separate icon is pinned to the desktop beside the app's one. The program provides an accessible and interactive interface that comes with a large and standard navigational toolbar and which displays the information as you would read a document, enabling you to surf the Internet without all the unnecessary images and ads. It includes all the essential functions, such as navigational controls, history viewer, and bookmark bar. Open and load stored files, and check you latest news The homepage can be easily changed from the settings, and often visited sites can be added to a favorites list for a quicker access or removed if not needed anymore. From the "View" menu, you can switch between the text and website mode, crop the page, open the RSS newsfeed and shrink or magnify the page content. Plus, the large navigational buttons come in handy for those with bad eyesight to quickly go through sites and enable the heading. It stores all accessed URLs in a history tab, where you can search for particular ones, as well as delete them. HTML, HTM, PDF and CHM file formats can be opened and run in the app. Configure the display overall appearance From the "Options" tab you can disable general and advanced properties, such as quick keys, fetch PDFs from Google, language interface, allow pop-up windows, messages and Ajax. In addition, you can activate the option to show images and enable sounds, along with font layout and colors. A few last words To sum it up, Thunder is a comprehensive and intuitive application designed to provide a simple method to browse webpages, fill in forms, do e-commerce, as well as chat with friends, in text-only or full-web modes while a digital voice reads the displayed text. Thunder is a reliable and user-friendly web browser that comes bundled with a suite of handy components, especially a built-in talking piece of software, designed to offer a simple and efficient way to help people that are visually impaired to easily browse the web, get the latest news and listen to radio stations. It reads any selected or written text using an integrated voice. Customize the sound and viewing properties to best suit your tastes Once the installation process is finished a small panel is displayed, where you can configure the voice, punct

## **System Requirements:**

Nintendo DS It will run on Nintendo DS (4th Generation) models only. Please check the DS display capacity before purchasing the game. Caution: This title is an enhanced version of a previous title. By purchasing this product, you are granting the publisher the right to make a one-time use copy of the full game, which may be distributed in its original format. This product is designed for use on Nintendo DS systems only. The license for this title is for a single-player activity only. You may not transfer this game to

Related links:

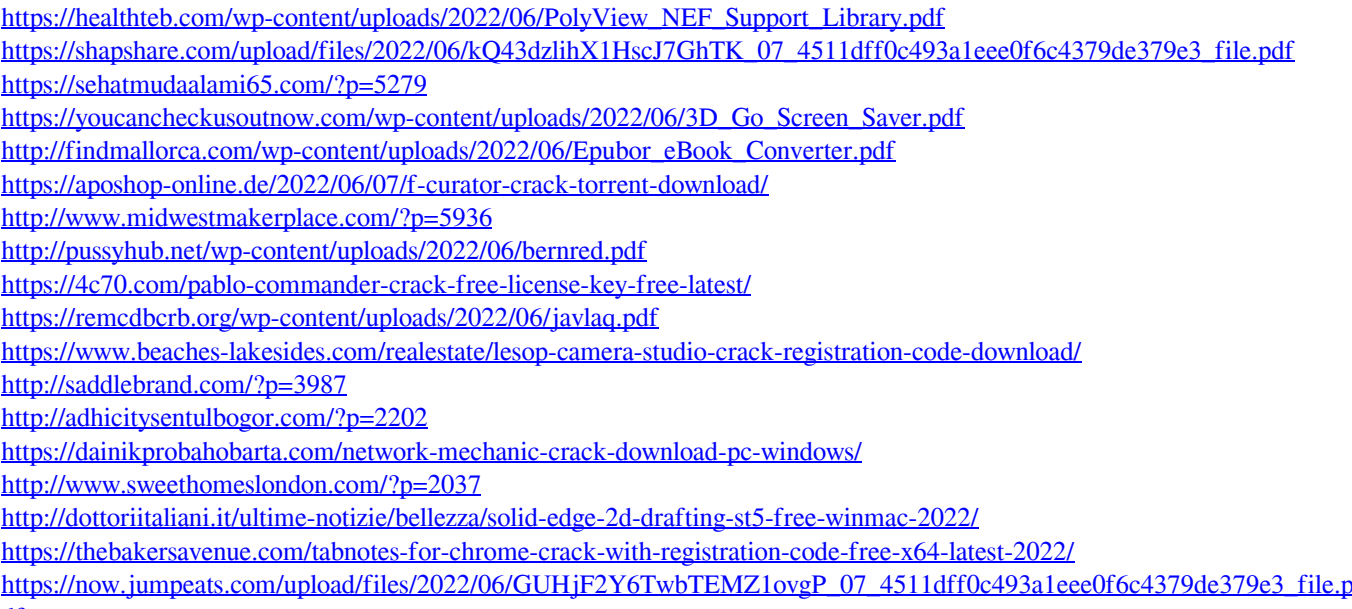

[df](https://now.jumpeats.com/upload/files/2022/06/GUHjF2Y6TwbTEMZ1ovgP_07_4511dff0c493a1eee0f6c4379de379e3_file.pdf)

<https://serv.biokic.asu.edu/paleo/portal/checklists/checklist.php?clid=3000>

<https://deccan-dental.com/wp-content/uploads/elbidie.pdf>